# **Smart Proxy - Feature #29468**

# **Add a default URL validator for plugins**

04/03/2020 11:06 AM - Ewoud Kohl van Wijngaarden

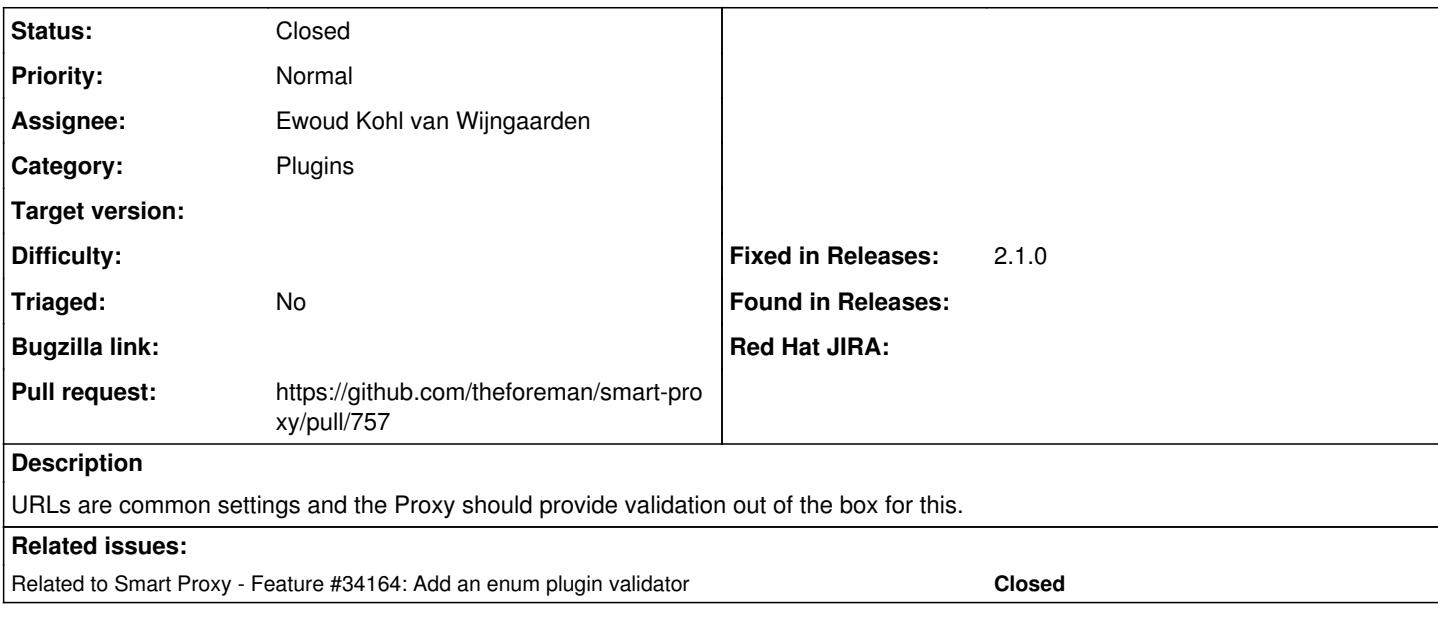

## **Associated revisions**

### **Revision 8b27dabf - 04/11/2020 04:03 PM - Ewoud Kohl van Wijngaarden**

Fixes #29468 - Add default URL validator for plugins

URL settings are common and this moves it from a custom validator in the Puppet module to a default. Also adds tests and ensures the dhcp and dns libvirt providers use it too.

#### **History**

### **#1 - 04/03/2020 11:08 AM - The Foreman Bot**

*- Status changed from New to Ready For Testing*

*- Assignee set to Ewoud Kohl van Wijngaarden*

*- Pull request https://github.com/theforeman/smart-proxy/pull/757 added*

#### **#2 - 04/11/2020 04:03 PM - The Foreman Bot**

*- Fixed in Releases 2.1.0 added*

# **#3 - 04/11/2020 05:01 PM - Ewoud Kohl van Wijngaarden**

*- Status changed from Ready For Testing to Closed*

Applied in changeset [8b27dabfcbcd6a1e8873c7f75b90a253aeb27bec](https://projects.theforeman.org/projects/smart-proxy/repository/7/revisions/8b27dabfcbcd6a1e8873c7f75b90a253aeb27bec).

#### **#4 - 12/16/2021 01:45 PM - Ewoud Kohl van Wijngaarden**

*- Related to Feature #34164: Add an enum plugin validator added*